## aktuell

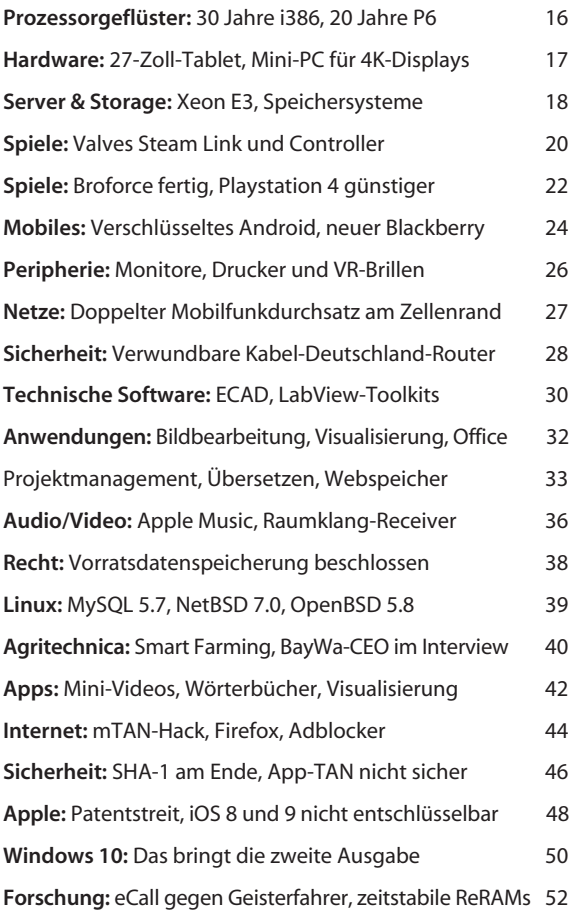

## Magazin

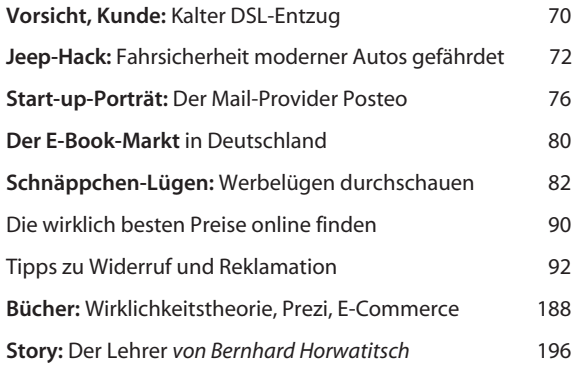

#### Internet

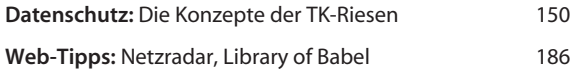

## **Software**

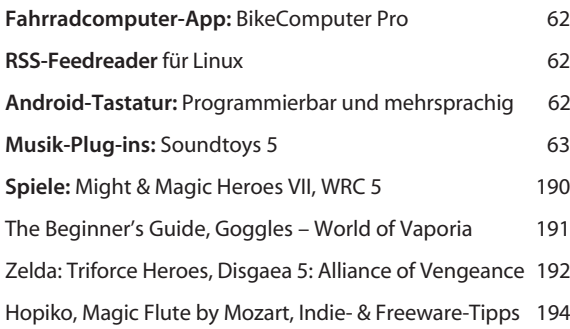

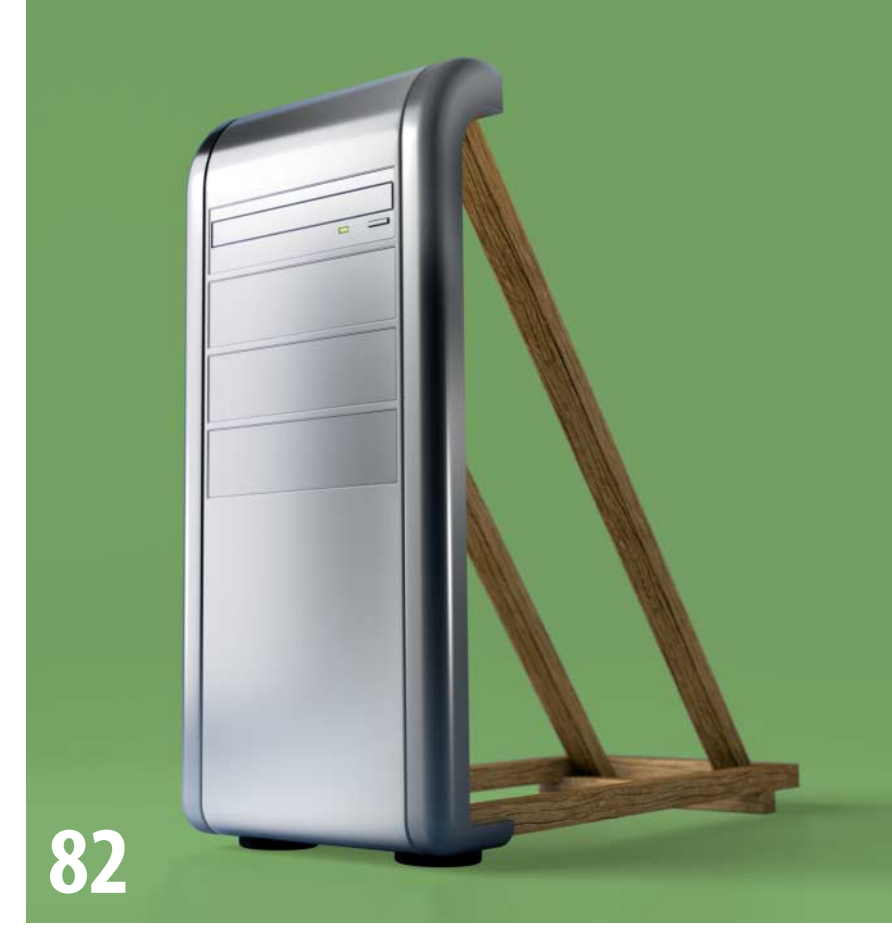

# **Die Schnäppchen-Lügen**

Viele Angebote im Web und auf den Prospekten der großen Technikmärkte locken mit vermeintlicher Top-Ausstattung. Hinterher entpuppen sie sich aber als Billig-Schrott oder Ladenhüter. Wir geben Tipps, wie Sie die Werbetricks durchschauen und die wirklichen Schnäppchen finden.

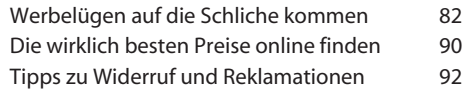

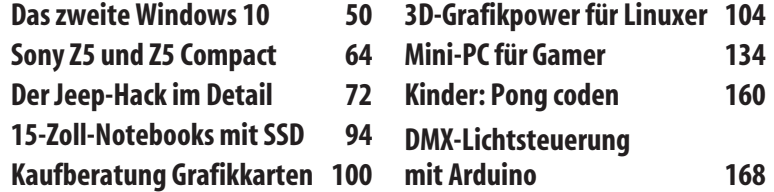

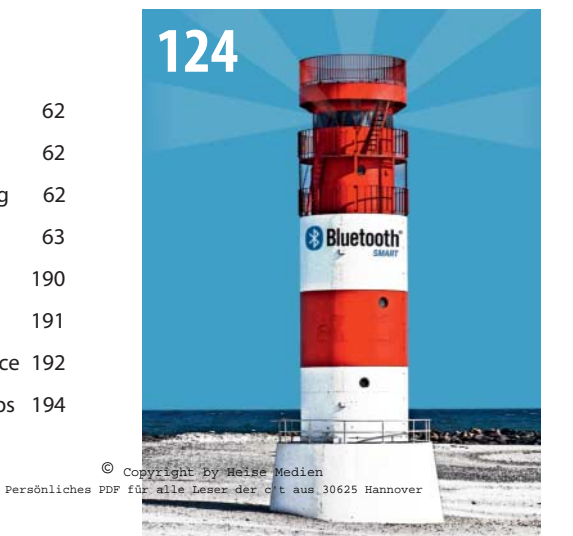

## **So funktionieren Beacons**

Wenn die Smartphone-App dem Nutzer auch ohne GPS den Weg durch Messehallen, Supermärkte und Flughäfen zeigt, mag das wie pure Magie wirken. Tatsächlich steckt dahinter

ein Netz aus Mini-Sendern, sogenannten Beacons. Ein Blick auf die Grundlagen und den Stand der Technik.

## **Möbel, Mäuse, Tastaturen**

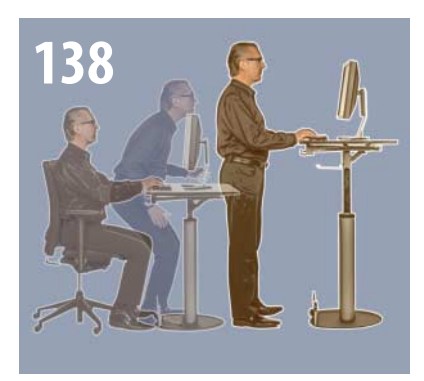

Immer nur im Sitzen zu arbeiten führt zu Muskelschwund, Rückenschmerzen oder gar Diabetes. Ergonomische Hardware und ein paar einfache Tricks helfen dabei, bei der Arbeit am PC gesund und fit zu bleiben.

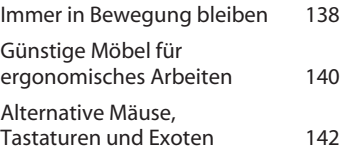

## **WPS-Sicherheitslücke in Routern**

Sicherheitslücken in dem bequemen WLAN-Anmeldeverfahren WPS betreffen Millionen von Routern, die unter anderem Vodafone-Kunden zwangsweise benutzen müssen. Wenn die WPS-PIN-Anmeldung eingeschaltet ist, können Angreifer das WLAN-Passwort knacken.

Schwachstelle in Zwangsroutern von Kabel Deutschland/Vodafone 28 So funktioniert der Pixiedust-Angriff auf WPS 146

## **Internet-Zugang ausreizen**

Wenn eine große Mail verschickt wird, soll das gleichzeitige VoIP-Telefonat nicht stottern und der Netflix-Stream nicht ruckeln. Wir nehmen Netzwerk-Tuning-Tipps für Windows unter die Lupe und testen WLAN-Router daraufhin, wie gut sie mit ihren Quality-of-Service-Einstellungen den Internet-Verkehr optimieren.

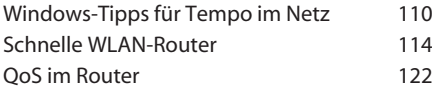

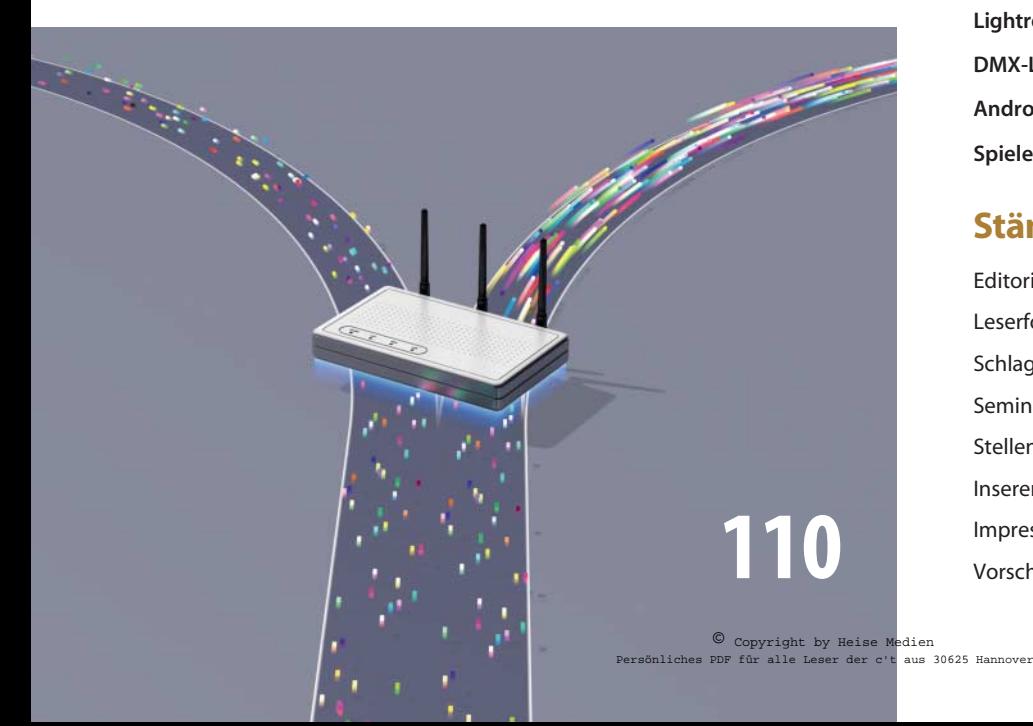

### **Hardware**

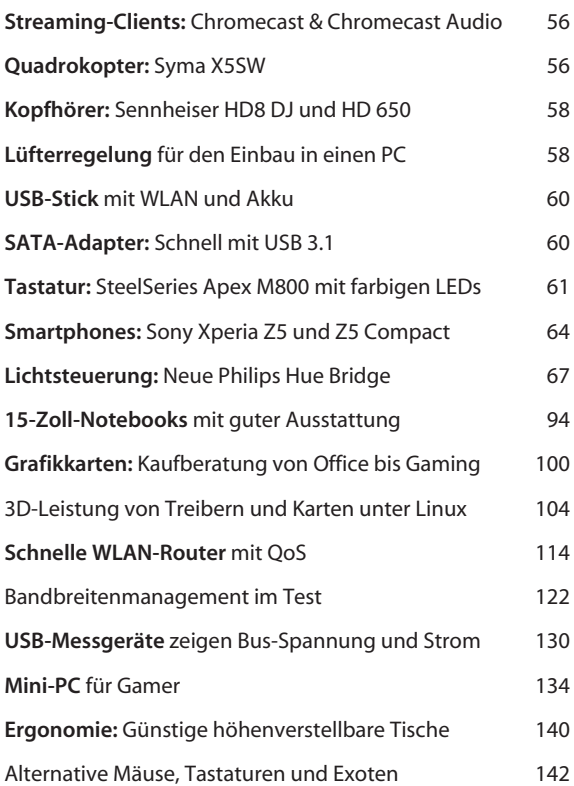

### Know-how

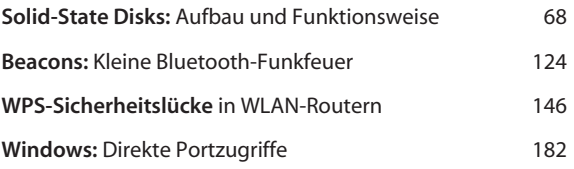

### Praxis

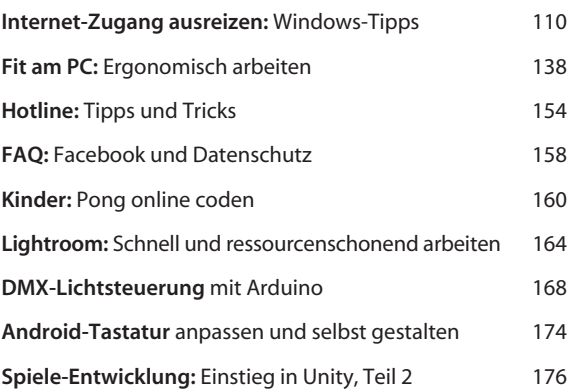

## Ständige Rubriken

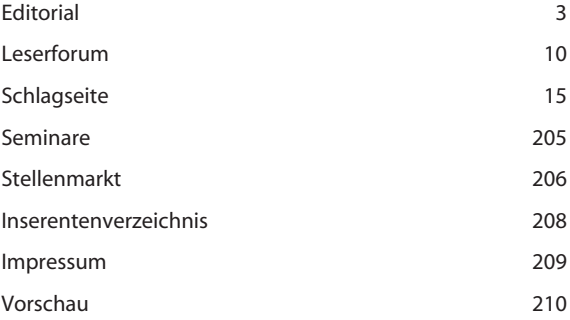

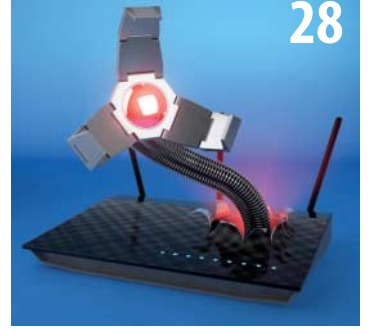